<span id="page-0-0"></span>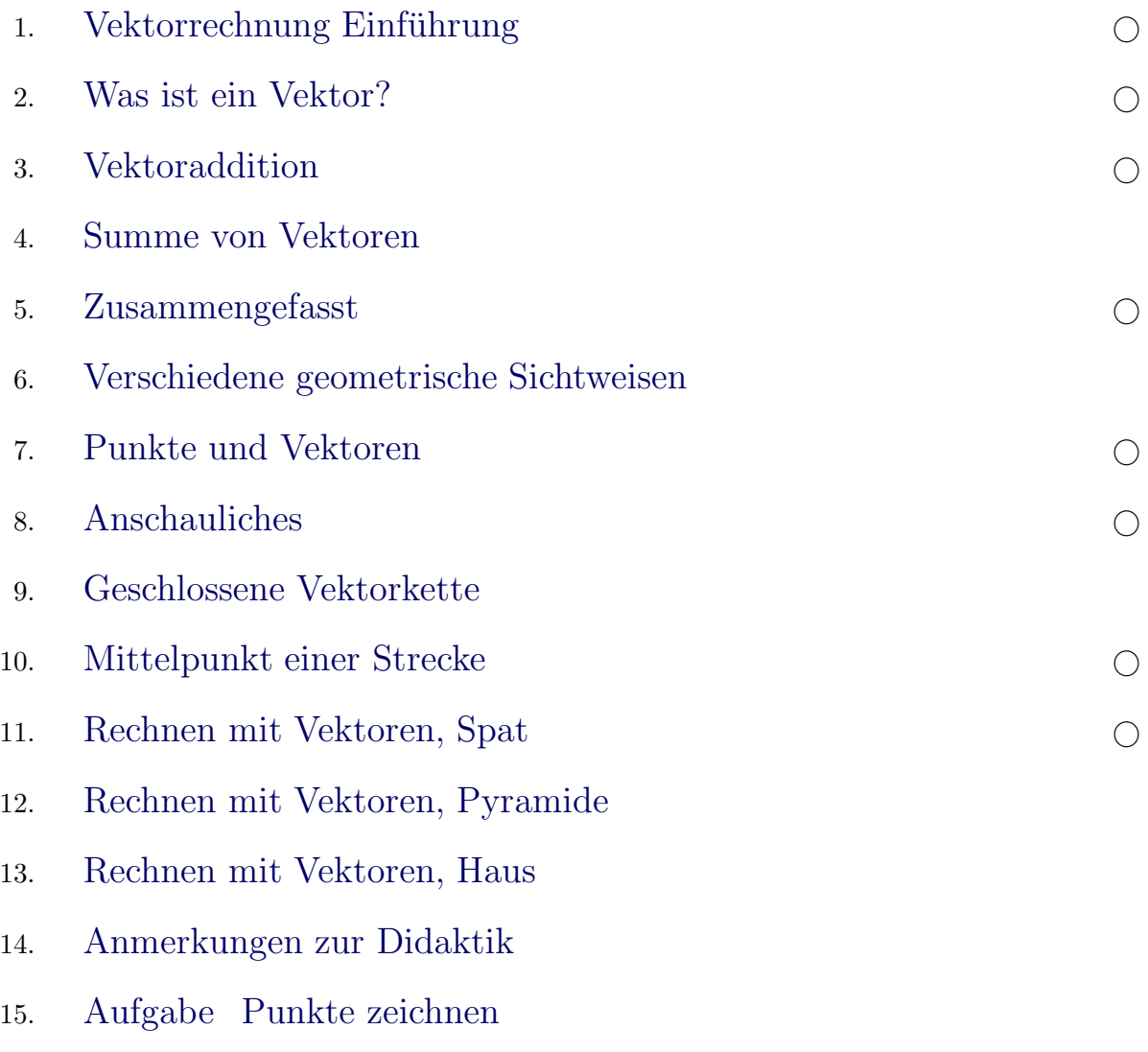

Für den Anfang geeignet  $\quad\bigcirc$ 

[Vektorrechnung](http://groolfs.de/#kapitel7) [Vektorrechnung, kurze Einfuhrung](http://groolfs.de/Vektorpdf/VR_Anfang.pdf) ¨ [Pfeile und Vektoren](http://groolfs.de/Vektorpdf/PfeileVektoren.pdf) [Startseite](http://groolfs.de/)

#### [↑](#page-0-0) Vektorrechnung Einführung

<span id="page-1-0"></span>In der Physik treten häufig Größen wie Kraft und Geschwindigkeit auf, die sich nicht nur durch eine Zahl erfassen lassen. Sie besitzen neben einem bestimmten Betrag noch eine Richtung und werden daher durch Pfeile dargestellt. Fürs erste beschränken wir uns auf diejenigen Pfeile, deren Anfangspunkt im Koordinatenursprung liegen. Diese Pfeile können in eindeutiger Weise durch die Koordinaten ihres Endpunkts  $A(x | y)$ erfasst werden. Zur Unterscheidung von den Punkten werden die Koordinaten (Komponenten) der Vektoren untereinander geschrieben. Vektoren können addiert werden.

$$
\begin{pmatrix} 1 \\ 2 \end{pmatrix} + \begin{pmatrix} 3 \\ 1 \end{pmatrix} = \begin{pmatrix} 4 \\ 3 \end{pmatrix} \text{ in Raum: } \begin{pmatrix} 4 \\ 3 \\ 1 \end{pmatrix} + \begin{pmatrix} 1 \\ 5 \\ 4 \end{pmatrix} = \begin{pmatrix} 5 \\ 8 \\ 5 \end{pmatrix}
$$

Der Summe entspricht der Resultierenden des Parallelogramms, das von den zu addierenden Vektoren aufgespannt wird.

Vektoren können mit einer Zahl multipliziert werden: 3

Da Zahlen in der Vektorrechnung zur Unterscheidung Skalare genannt werden, heißt diese Multiplikation Skalarmultiplikation (später lernen wir ein Vektorprodukt kennen). Für Skalare werden neben  $r, s$  und  $t$  die griechischen Buchstaben  $\lambda$  lambda und  $\mu$  my verwendet.

 $\sqrt{2}$ 1  $\setminus$ =  $6\overline{6}$ 3  $\setminus$ 

Aufg. Zeichne die Vektoren:

a) 
$$
\vec{a} = \begin{pmatrix} 2 \\ 5 \\ 3 \end{pmatrix}
$$
 b)  $\vec{b} = \begin{pmatrix} -3 \\ 2 \\ 4 \end{pmatrix}$  c)  $\vec{c} = \begin{pmatrix} -2 \\ 4 \\ -3 \end{pmatrix}$ 

Die Vektorrechnung bildet zusammen mit der Differential- und Integralrechnung das Fundament der höheren Mathematik. Anwendungen finden wir in den Natur- und Wirtschaftswissenschaften. Die Grundlagen schufen Hamilton (1805-65) und Grassmann (1809-77). Der Physiker Gibbs (1839-1903) entwickelte die heutige Form (Skalar- und Vektorprodukt).

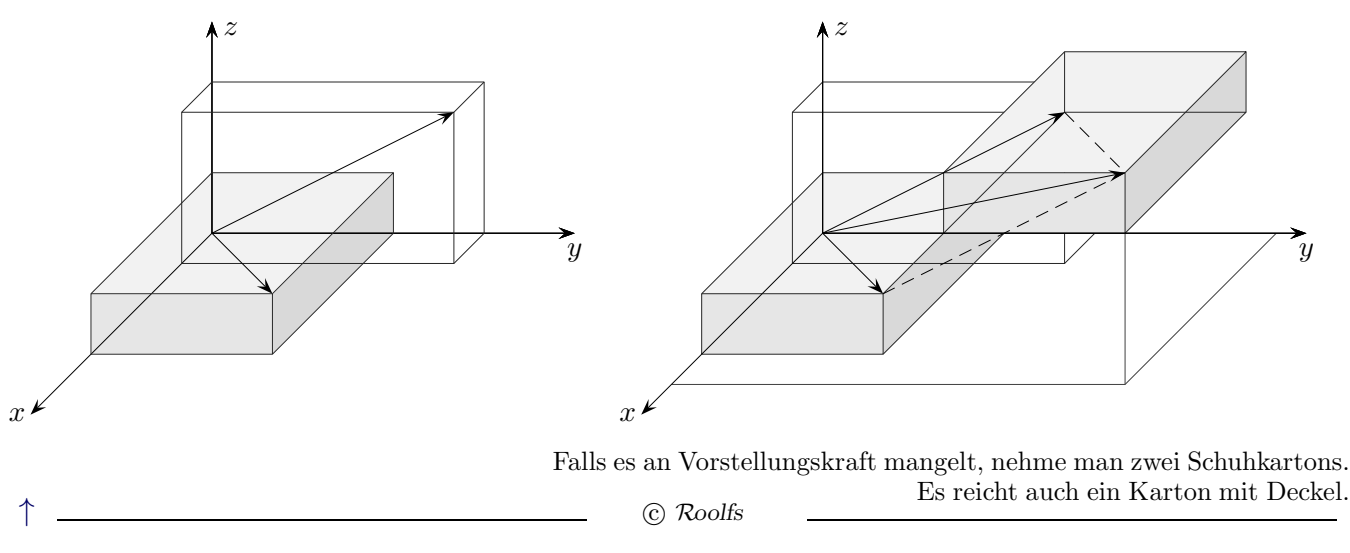

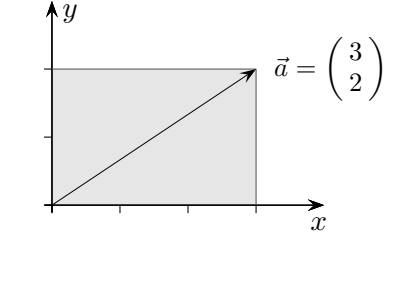

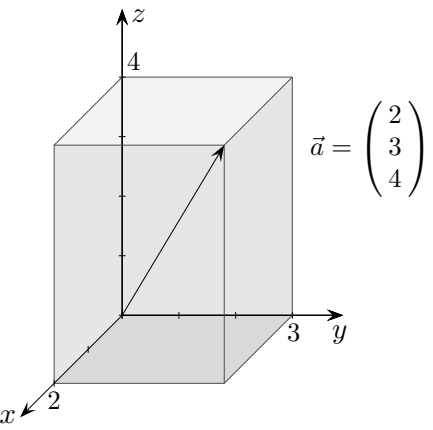

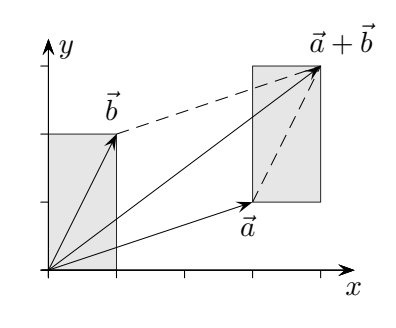

 $\vec{a}$  kann durch schrittweise Änderung der Komponenten von  $\mathbf{I}$ 0

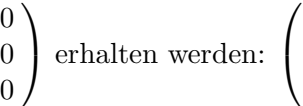

 $\sqrt{ }$ 

$$
\text{werden: } \begin{pmatrix} 2 \\ 0 \\ 0 \end{pmatrix}, \begin{pmatrix} 2 \\ 5 \\ 0 \end{pmatrix}, \begin{pmatrix} 2 \\ 5 \\ 3 \end{pmatrix}
$$

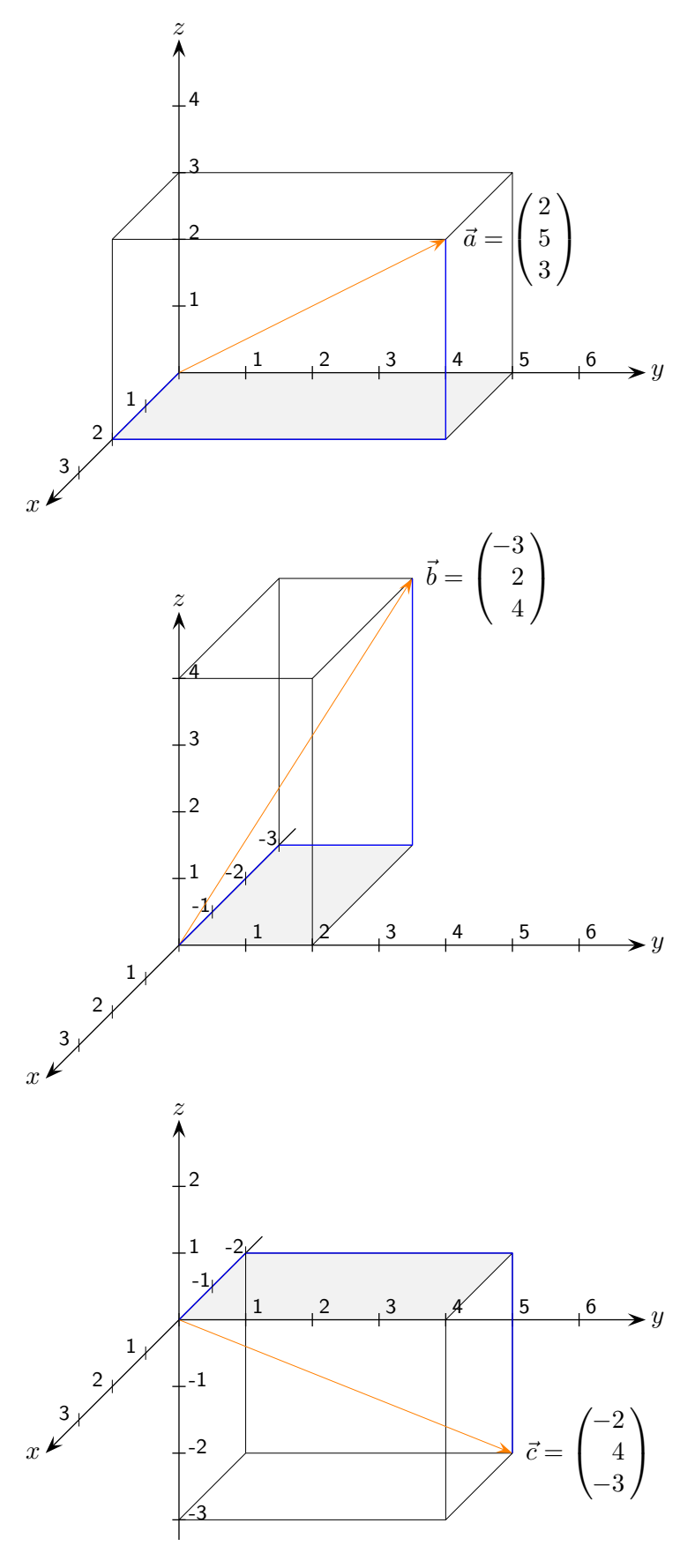

#### [↑](#page-0-0) Was ist ein Vektor?

,

<span id="page-3-0"></span>Wir unterscheiden Vektoren der Ebene und des Raumes.

Vektoren sind entweder Elemente des  $\mathbb{R}^2$ , z.B.  $\vec{a} =$  $\sqrt{2}$ 3  $\setminus$ 

oder des  $\mathbb{R}^3$ , z.B.  $\vec{b} =$  $\sqrt{ }$  $\mathcal{L}$ 2 −1 4  $\setminus$ , beachte die (zur Addition passende) Spaltenschreibweise.

Vektoren in der Verwendung als Ortsvektoren (theoretisch ausreichend, aber völlig unpraktisch) werden durch Pfeile dargestellt, die im Ursprung des Koordinatensystems beginnen und zu einem Punkt führen. Punkte, z.B.  $A(2 | 3)$  oder  $B(2 | -1 | 4)$  sind von den Vektoren zu unterscheiden. Beachte die Zeilenschreibweise.

Werfen wir noch einmal einen Blick auf die Addition von Vektoren, z. B.

$$
\vec{a} + \vec{b} = \begin{pmatrix} 3 \\ 1 \end{pmatrix} + \begin{pmatrix} 1 \\ 2 \end{pmatrix} = \begin{pmatrix} 3+1 \\ 1+2 \end{pmatrix} = \begin{pmatrix} 4 \\ 3 \end{pmatrix}
$$

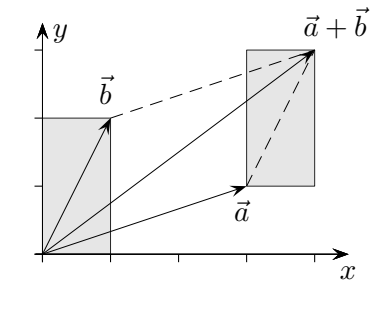

Die Summe ergibt sich, indem die x- und y-Komponente von  $\vec{a}$  um 1, bzw. um 2 vergrößert wird. Der Pfeil von  $\bar{b}$  wird parallel verschoben an den Pfeil von  $\vec{a}$  angehängt.

 $\hat{y}$ 

In diesem Zusammenhang bezeichnen wir  $\vec{b}$  als Verschiebungsvektor (Richtungsvektor). In allen unklaren Situationen erinnern wir uns daran, dass die zu Vektoren gehörenden Pfeile im Ursprung beginnen können. Die aneinandergehängten Pfeile verdeutlichen jedoch, dass bei der Addition von einem Vektor ausgegangen werden kann und der andere Vektor die Komponentenänderungen angibt.

Werden zwei Punkte durch einen Pfeil verbunden, so bezeichnet AB den Vektor, der zu dem in den Ursprung verschobenen Pfeil gehört. In diesem Beispiel ist

$$
\overrightarrow{AB} = \begin{pmatrix} 1 \\ 2 \end{pmatrix}
$$

−→ AB ist der Vektor, der zu −→ OA addiert, −→  $\overrightarrow{AB}$  ist der Vektor, der zu  $\overrightarrow{OA}$  addiert,  $\overrightarrow{OB}$  ergibt, kürzer  $\overrightarrow{B}$ ,  $OA +$ −→  $AB =$ −→  $OB$ , d.h. −→  $AB =$ −→  $OB =$ −→  $\overrightarrow{OA} = \overrightarrow{B} - \overrightarrow{A}$  $AB = OB - OA = B - A$ , Spitze minus Fuß"

oder "rechts vor links". *AB* gibt die Richtung an, um A nach B zu verschieben.<br>Laden famuelische Fin Valden ist die Differenz zurühr Punkte" (genomme Kaap Locker formuliert: "Ein Vektor ist die Differenz zweier Punkte." (genauer: Koordinatendifferenz)

Ursprung  $O$ , lat. origo, engl. origin  $\uparrow$  (C

 $\overline{O}$ 

A

×

B ×

 $\overline{x}$ 

 $\overline{x}$ 

 $\vec{a}+\vec{b}$ 

 $\vec{b}$ 

 $\vec{a}$ 

 $\hat{y}$ 

vector (lat.) Träger, "trägt (verschiebt)  $A$  nach  $B^{\mu}$ 

$$
\uparrow \qquad \qquad \qquad \text{C.} \text{Roolfs}
$$

#### [↑](#page-0-0) Vektoraddition

<span id="page-4-0"></span>Die aneinandergehängten Pfeile verdeutlichen, dass bei der Addition von einem Vektor ausgegangen werden kann und der andere Vektor die Komponentenänderungen angibt. Hierfür gibt es zwei Möglichkeiten.

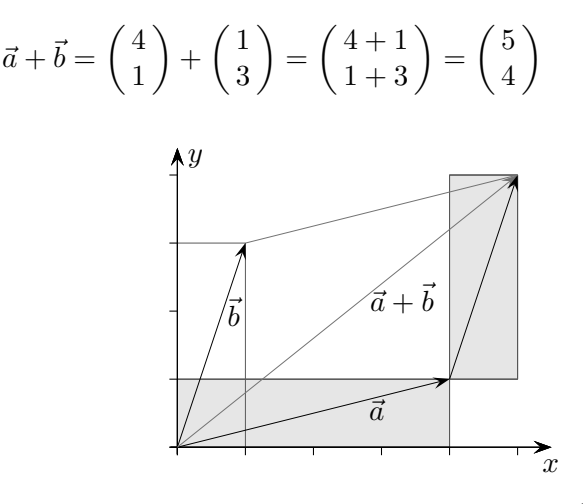

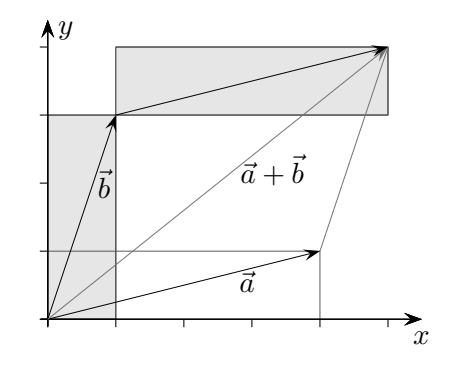

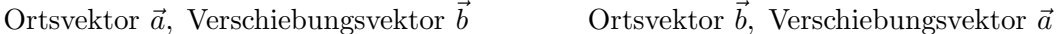

 $\vec{a} + \vec{x} = \vec{c}$ 

Sind umgekehrt ein Summand  $\vec{a}$  und die Summe  $\vec{c}$  gegeben, so kann der 2. Summand  $\vec{x}$  leicht ermittelt werden.

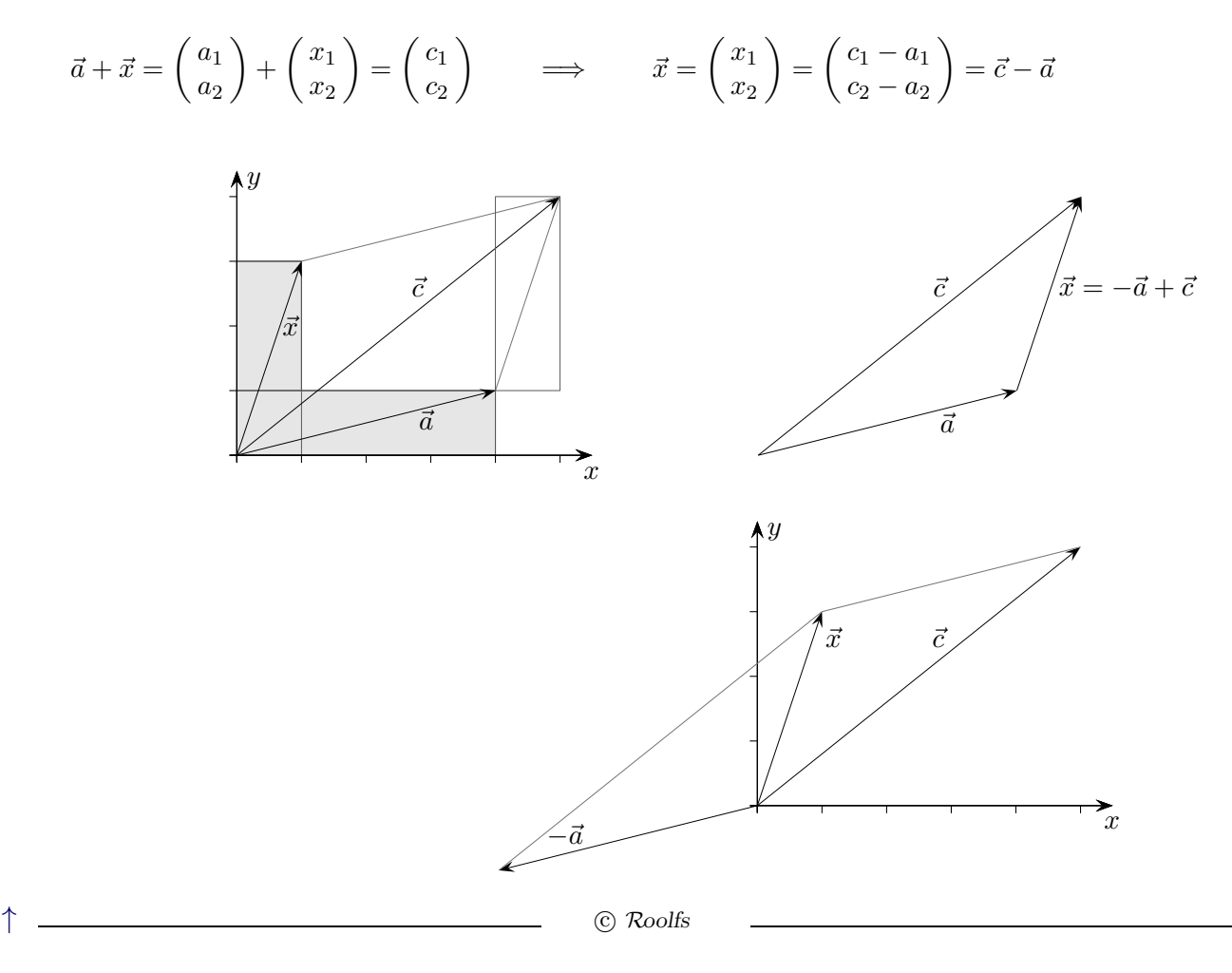

# [↑](#page-0-0) Summe von Vektoren

<span id="page-5-0"></span>
$$
\vec{a} + \vec{b} + \vec{c} + \vec{d} + \vec{e} = \begin{pmatrix} 2 \\ -1 \\ 3 \end{pmatrix} + \begin{pmatrix} 1 \\ 4 \\ 0 \end{pmatrix} + \begin{pmatrix} -1 \\ 0 \\ 1 \end{pmatrix} + \begin{pmatrix} -2 \\ -2 \\ -0.5 \end{pmatrix} + \begin{pmatrix} 0.5 \\ -1.5 \\ -0.5 \end{pmatrix}
$$

Erläutere die Abbildungen.

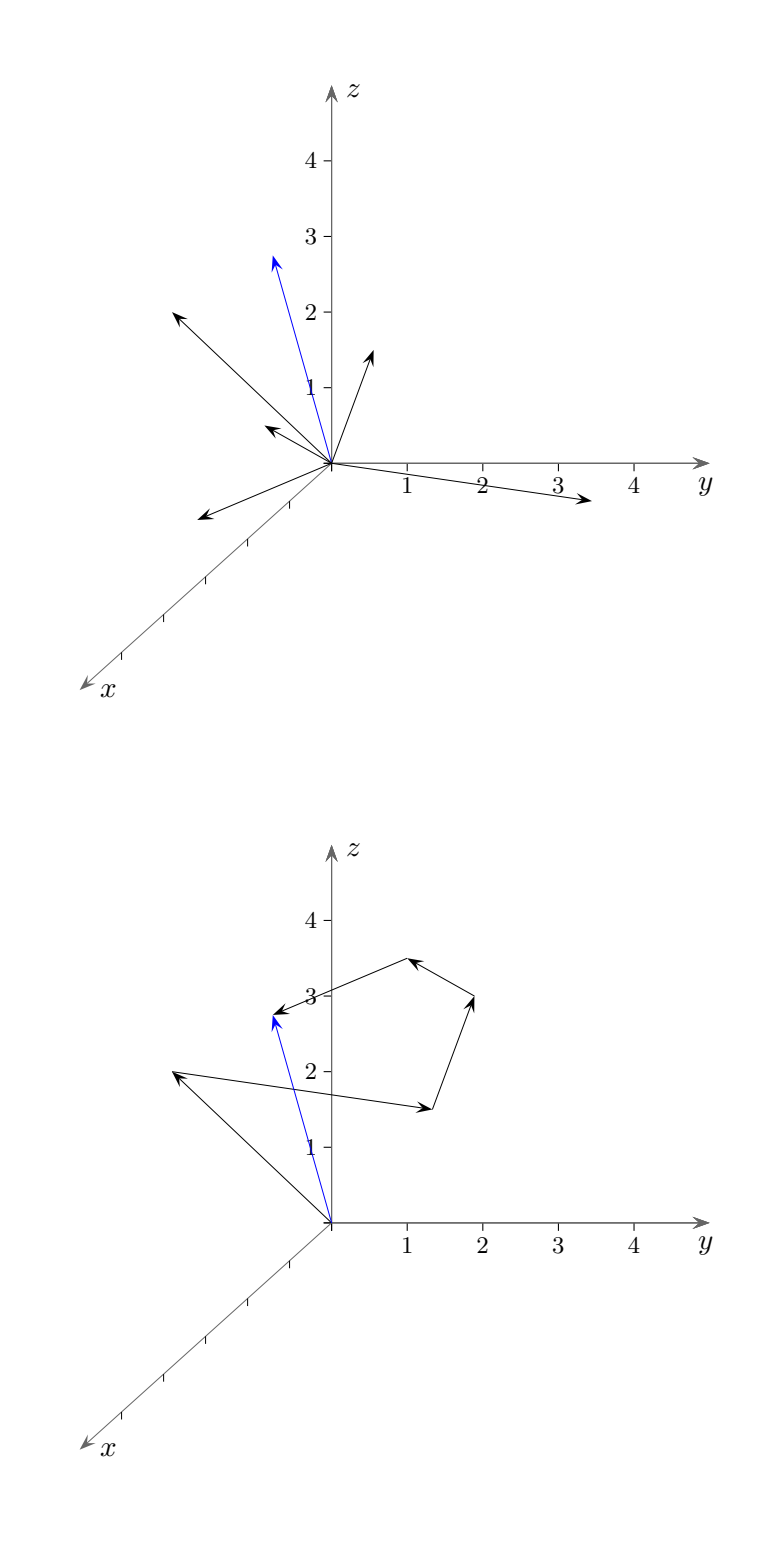

[↑](#page-0-0) R c oolfs

5

#### [↑](#page-0-0) Summe von Vektoren

$$
\vec{a} + \vec{b} + \vec{c} + \vec{d} + \vec{e} = \begin{pmatrix} 2 \\ -1 \\ 3 \end{pmatrix} + \begin{pmatrix} 1 \\ 4 \\ 0 \end{pmatrix} + \begin{pmatrix} -1 \\ 0 \\ 1 \end{pmatrix} + \begin{pmatrix} -2 \\ -2 \\ -0.5 \end{pmatrix} + \begin{pmatrix} 0.5 \\ -1.5 \\ -0.5 \end{pmatrix} = \begin{pmatrix} 0.5 \\ -0.5 \\ 3 \end{pmatrix}
$$

Erläutere die Abbildungen.

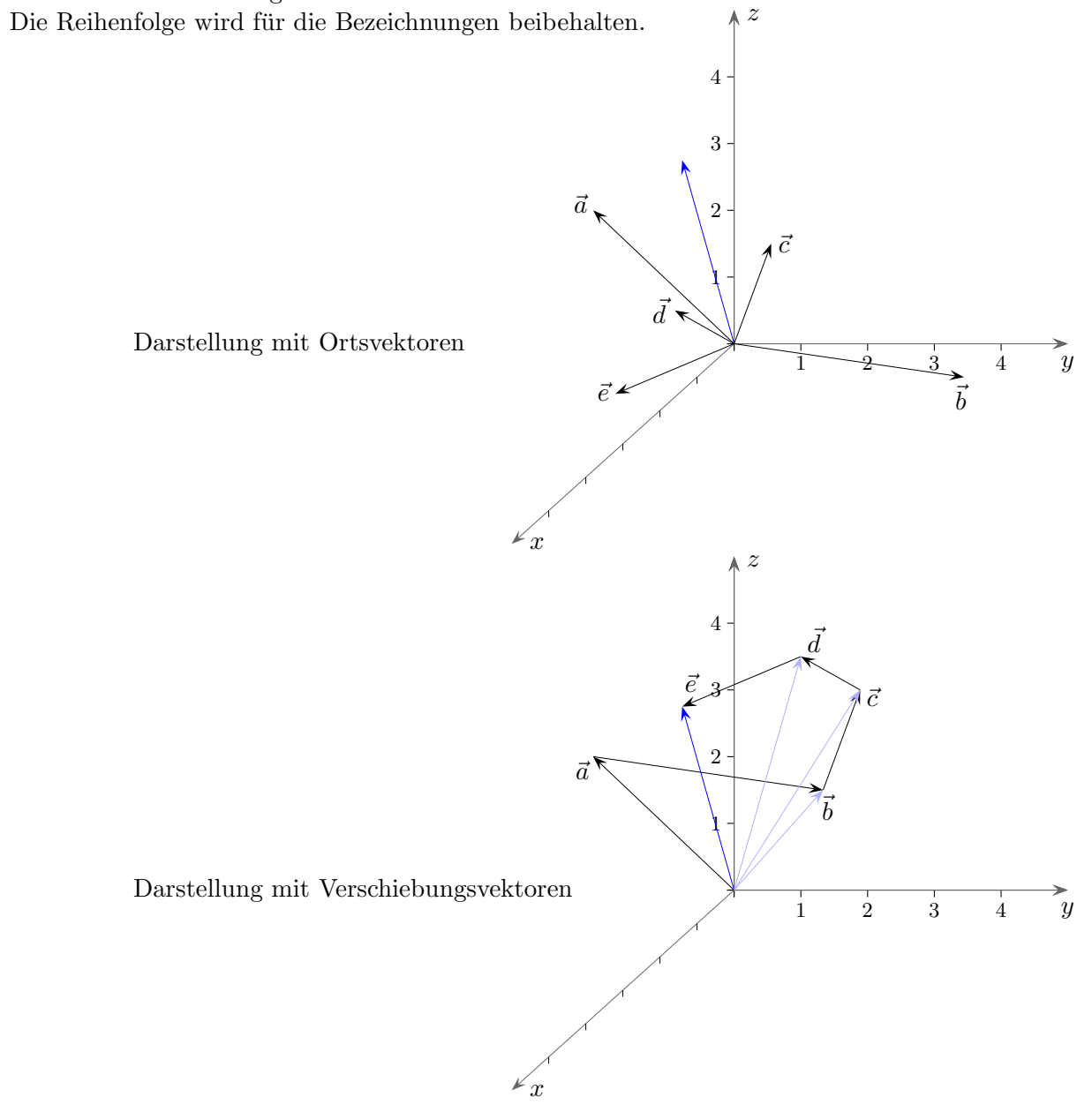

Die untere Darstellung veranschaulicht die Addition, die Summe ist unmittelbar zu erkennen. Mit jedem Vektor kann begonnen werden, die übrigen geben die Komponentenänderungen an.

Wir können uns auch vorstellen, stets als 1. Summand mit dem Nullvektor $\vec{0} =$  $\sqrt{2}$  $\mathcal{L}$  $\boldsymbol{0}$  $\boldsymbol{0}$  $\boldsymbol{0}$  $\setminus$  zu beginnen, dann gibt jeder Vektor (Verschiebungsvektor) eine Komponentenänderung an. Der Nullpunkt wird hierdurch schrittweise verschoben.

#### [↑](#page-0-0) Zusammengefasst

<span id="page-7-0"></span>Mit Vektoren  $\sqrt{ }$  $\mathcal{L}$ a b c  $\setminus$ ,  $a, b, c \in \mathbb{R}$ , werden Punkte im Raum erfasst, z.B.  $A(3 | 4 | 2)$  mit  $\overrightarrow{A} =$  $\sqrt{ }$  $\mathbf{I}$ 3 4 2  $\setminus$  $\cdot$ 

Hier spricht man von einem Ortsvektor.

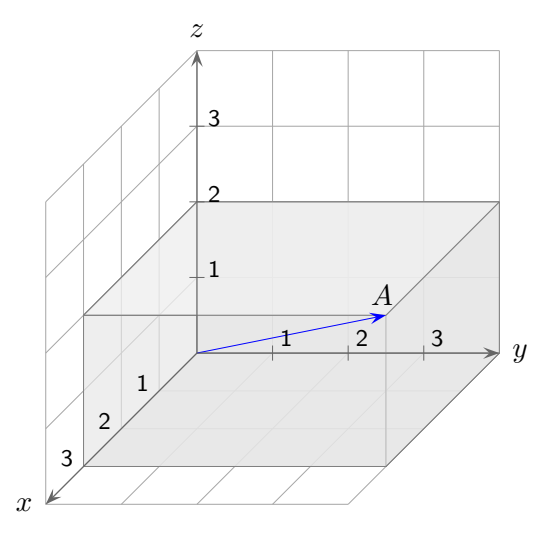

Oder es wird mit dem Verbindungsvektor (Verschiebungsvektor) −→  $BC =$  $\sqrt{ }$  $\mathbf{I}$ 3 4 2 <sup>1</sup> die Richtung zwischen 2 Punkten beschrieben, genauer: −→ −→

Zum Ortsvektor  $\vec{B}$  muss  $\overrightarrow{BC}$  addiert werden, um den Ortsvektor von C zu erhalten,  $\overrightarrow{B}$  +  $\overrightarrow{BC} = \overrightarrow{C}$ . Die x-Koordinate von B wird um 3 vergrößert, die y-Koordinate um 4 und die z-Koordinate um 2.

$$
B(1 | 1 | 2), C(4 | 5 | 4)
$$
  
\n
$$
\begin{pmatrix} 1 \\ 1 \\ 2 \end{pmatrix} + \begin{pmatrix} 3 \\ 4 \\ 2 \end{pmatrix} = \begin{pmatrix} 4 \\ 5 \\ 4 \end{pmatrix}
$$
  
\n
$$
\begin{pmatrix} b_1 \\ b_2 \\ b_3 \end{pmatrix} + \begin{pmatrix} c_2 - b_1 \\ c_2 - b_2 \\ c_3 - b_3 \end{pmatrix} = \begin{pmatrix} c_1 \\ c_2 \\ c_3 \end{pmatrix}
$$

Da −→  $BC$  die Komponentenänderungen angibt, um B nach C zu verschieben, gilt:  $\overrightarrow{BC} = \overrightarrow{C} - \overrightarrow{B}$ " Spitze minus Fuß" oder " rechts vor links"

$$
\overrightarrow{B} + \overrightarrow{BC} = \overrightarrow{B} + (\overrightarrow{C} - \overrightarrow{B}) = \overrightarrow{C}
$$

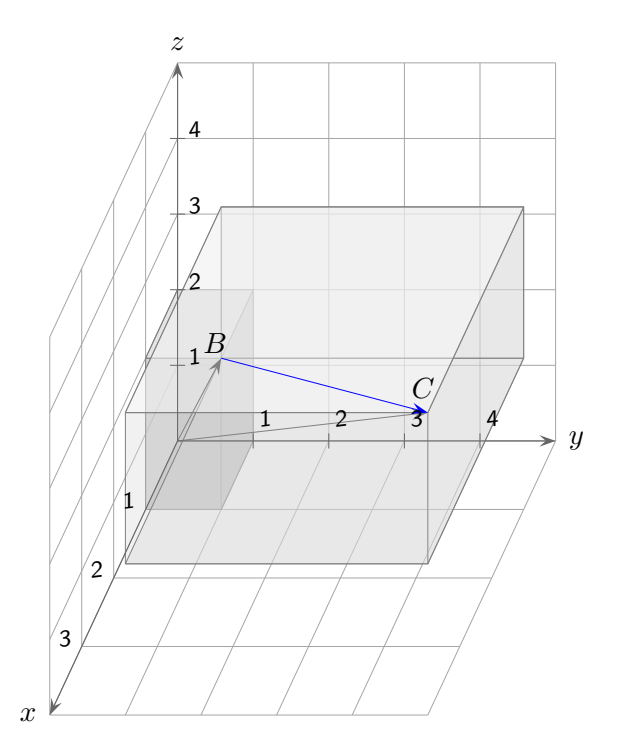

Ein Vektor kann als Koordinatendifferenz zweier Punkte begriffen werden. Die saloppe Formulierung "Ein Vektor ist die Differenz zweier Punkte." kann für die geom. Vorstellung nutzbringend sein.

<span id="page-8-0"></span>
$$
\uparrow \begin{pmatrix} a_1 \\ a_2 \\ a_3 \end{pmatrix} + \begin{pmatrix} b_2 \\ b_2 \\ b_3 \end{pmatrix} = \begin{pmatrix} c_1 \\ c_2 \\ c_3 \end{pmatrix}
$$
verschiedene geometrische Sichtweisen

Die Addition von Vektoren kann - je nach Verwendung unter verschiedenen Blickwinkeln betrachtet werden.

a) mit Ortsvektoren

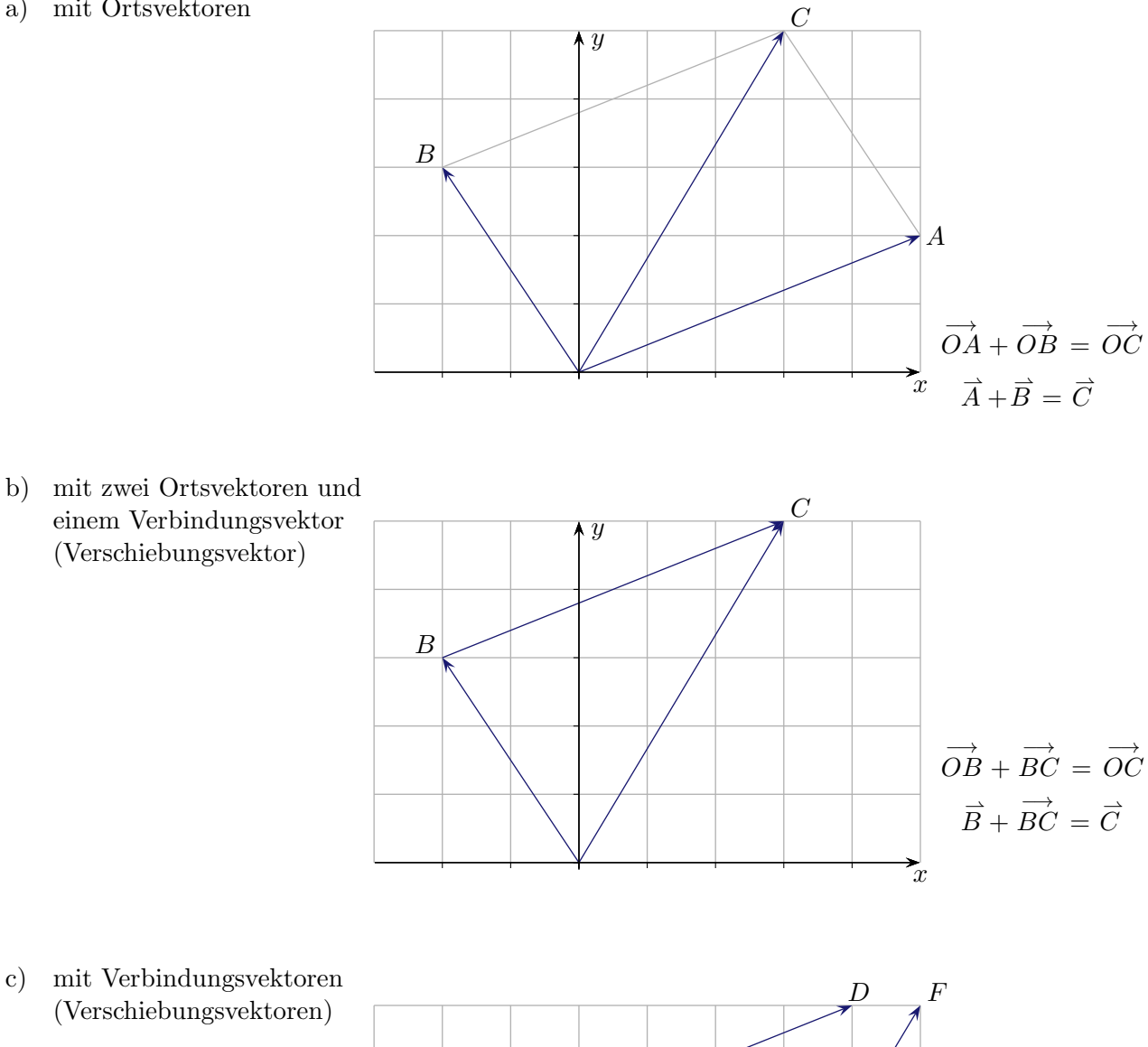

 $\uparrow$   $\qquad \qquad \qquad \odot$  Roolfs

A E

−→  $AB +$ 

−→  $CD =$ 

−→ EF

 $B$   $C$ 

### [↑](#page-0-0) Punkte und Vektoren

<span id="page-9-0"></span>Die orangen Pfeile haben gleiche Richtung und gleiche Länge. Ermittle die Koordinaten von D. Wähle auch einen zweiten Lösungsweg.

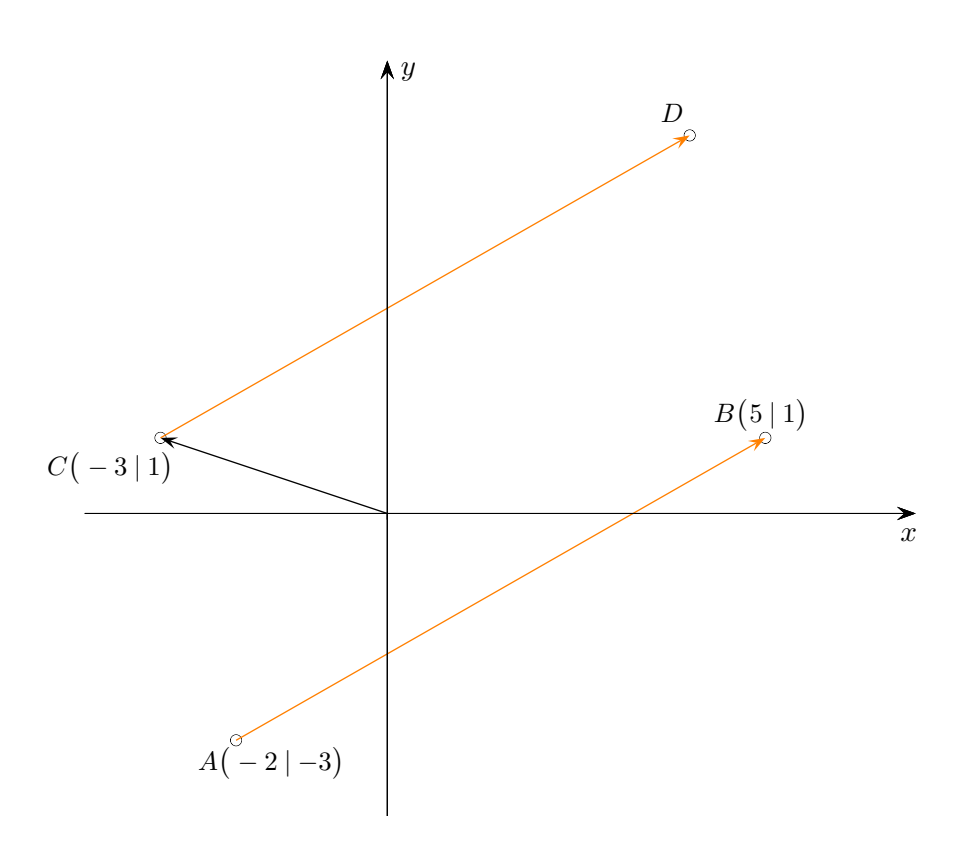

Die orangen Pfeile haben gleiche Richtung und gleiche Länge. Ermittle die Koordinaten von D.

Wähle auch einen zweiten Lösungsweg.

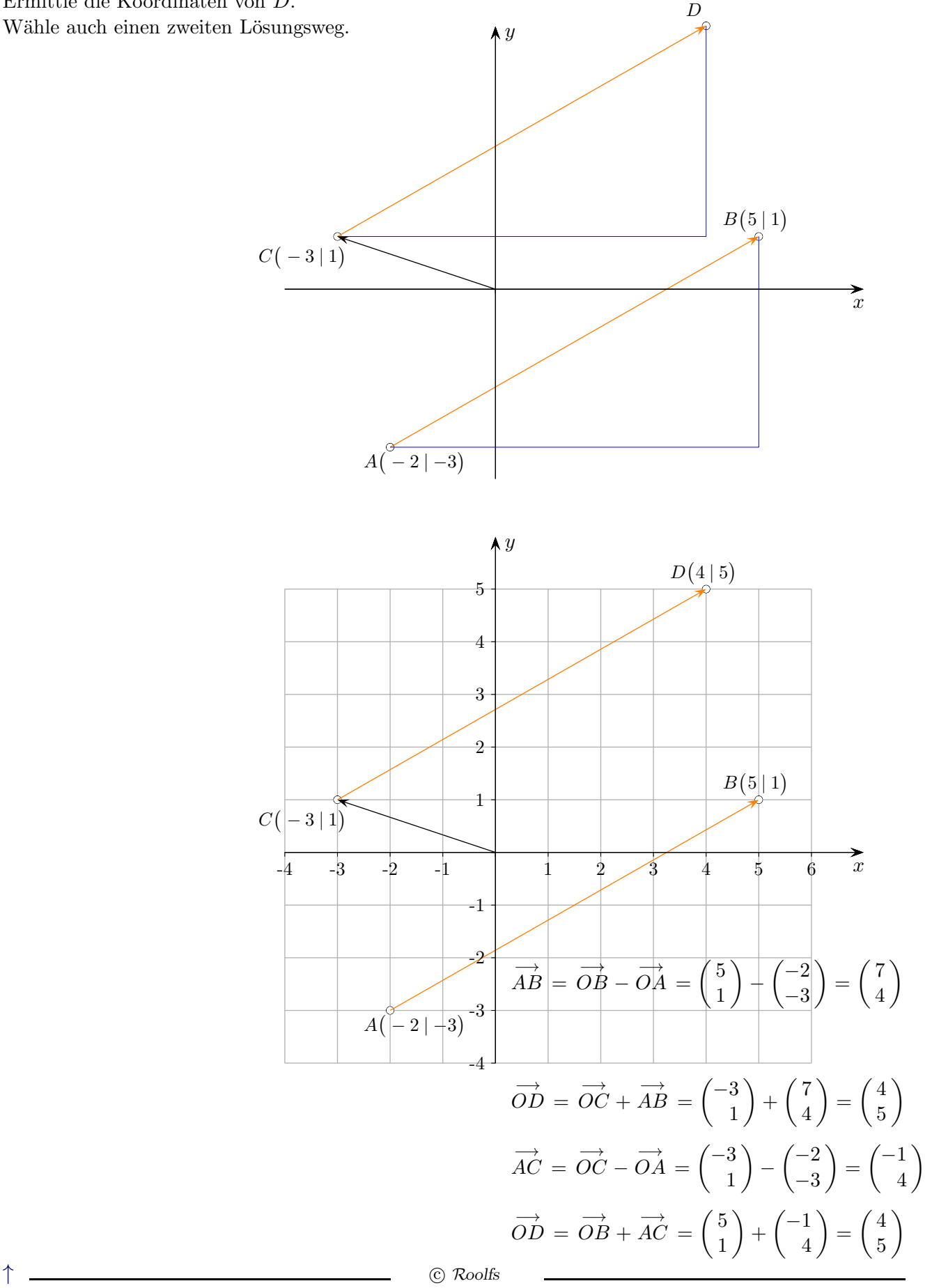

#### [↑](#page-0-0) Anschauliches

<span id="page-11-0"></span>Welche Anschauung verbinden wir mit einem Vektor, z. B.  $\vec{a} =$  $\sqrt{3}$ 2  $\setminus$ ?

Die Richtung ist gegeben durch:

Drei Schritte in x-Achsenrichtung, zwei Schritte in y-Achsenrichtung. Die Veranschaulichung wird durch den Anwendungskontext nahegelegt.

1) Ortsvektor

Den Vektor  $\vec{a}$  betrachten wir als Ortsvektor, der vom Ursprung ausgeht und damit einen Punkt  $P(3 | 2)$  festlegt.

2) Richtungs- oder Verschiebungsvektor

Denken wir uns irgendeinen Punkt in der Ebene, z.B.  $A(1 | 2)$ . Durch  $\vec{a}$  ist ein Punkt  $A'$ festgelegt, dessen Koordinaten wir durch Addition der Vektorkomponenten erhalten,  $A'(1+3|2+2)$ , kurz

$$
\overrightarrow{OA} + \overrightarrow{a} = \overrightarrow{OA'}
$$

$$
\overrightarrow{A} + \overrightarrow{a} = \overrightarrow{A'}
$$

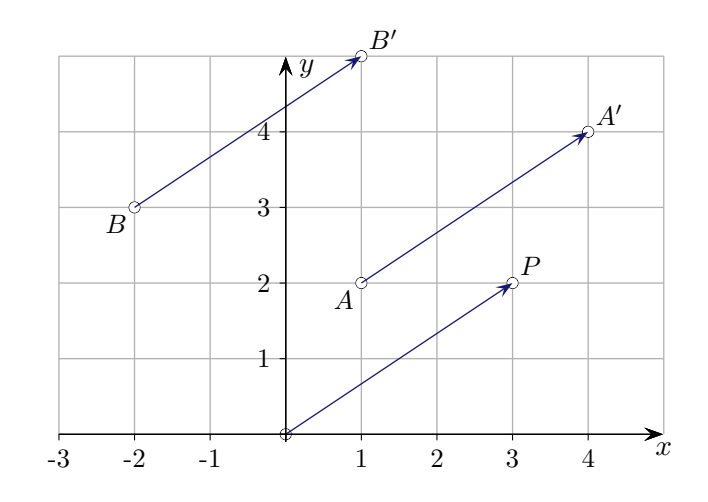

Sei  $B(-2|3)$  gegeben. Durch  $\vec{a}$  ist dann der Punkt  $B'(-2+3|3+2)$  festgelegt.

$$
\overrightarrow{OB} + \overrightarrow{a} = \overrightarrow{OB'}
$$

$$
\overrightarrow{B} + \overrightarrow{a} = \overrightarrow{B'}
$$

Als Probe dient:

$$
\vec{a} = \overrightarrow{AA'} = \overrightarrow{OA'} - \overrightarrow{OA}
$$

$$
\vec{a} = \overrightarrow{BB'} = \overrightarrow{OB'} - \overrightarrow{OB}
$$

#### <span id="page-12-0"></span>[↑](#page-0-0) Geschlossene Vektorkette

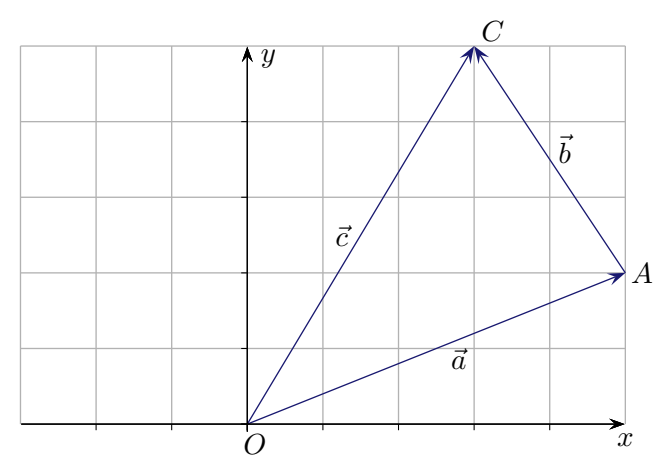

Es gilt:  $\vec{a} + \vec{b} = \vec{c}$  $\vec{b} = \vec{c} - \vec{a}$ <br>  $\rightarrow$  $AC =$ −→  $OC$  − −→ Differenzvektor

−→

Den Verbindungsvektor  $AC$  zu den Punkten  $A$  und  $C$  erhält man mit "Spitze minus Fuß". Dasselbe Ergebnis erhalten wir mit der folgenden Regel, die verallgemeinert werden kann.

Hier liegt eine geschlossene Vektorkette vor mit  $\vec{a} + \vec{b} - \vec{c} = \vec{0}$ , die Richtung der Vektoren ist dabei unerheblich.

Umwegregel für eine geschlossene Vektorkette:

Der Pfeil zu  $\vec{b}$  beginnt in A und endet in C. Um von  $A$  über  $O$  nach  $C$  zu gelangen, ist der Pfeil zu  $\vec{a}$  in umgekehrter Richtung und der Pfeil zu  $\vec{c}$  in der angegebenen Richtung zu durchlaufen:  $\vec{b} = -\vec{a} + \vec{c} \quad (= \vec{c} - \vec{a})$ 

Beachte: Die Berechnung des Differenzvektors mit "Spitze minus Fuß" beginnt mit dem Ortsvektor der Spitze, der Umweg fängt am Fuß des darzustellenden Pfeils an.

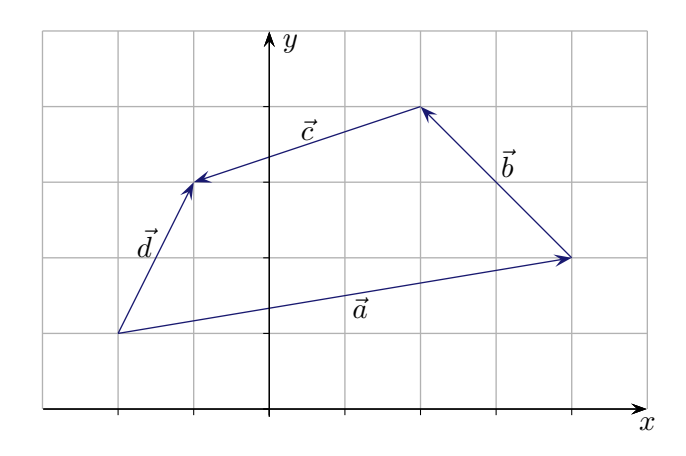

Stelle jeweils  $\vec{a}$ ,  $\vec{c}$  und  $\vec{d}$  durch die übrigen Vektoren dar.

### [↑](#page-0-0) Geschlossene Vektorkette

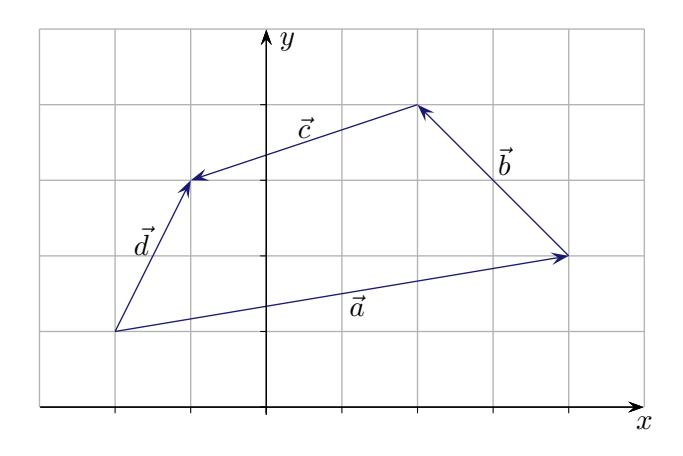

Stelle jeweils  $\vec{a},\,\vec{c}$  und  $\vec{d}$  durch die übrigen Vektoren dar.

$$
\vec{a} = \vec{d} - \vec{c} - \vec{b}
$$
  

$$
\vec{c} = -\vec{b} - \vec{a} + \vec{d}
$$
  

$$
\vec{d} = \vec{a} + \vec{b} + \vec{c}
$$

Mit diesen verschobenen Pfeilen bleiben die Ergebnisse unverändert.

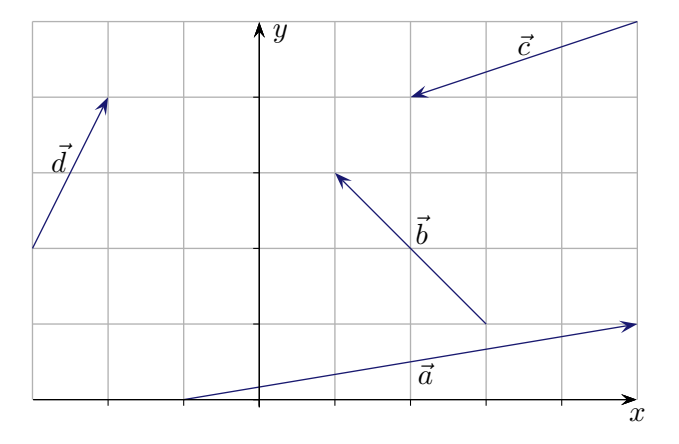

## [↑](#page-0-0) Mittelpunkt einer Strecke

<span id="page-14-0"></span>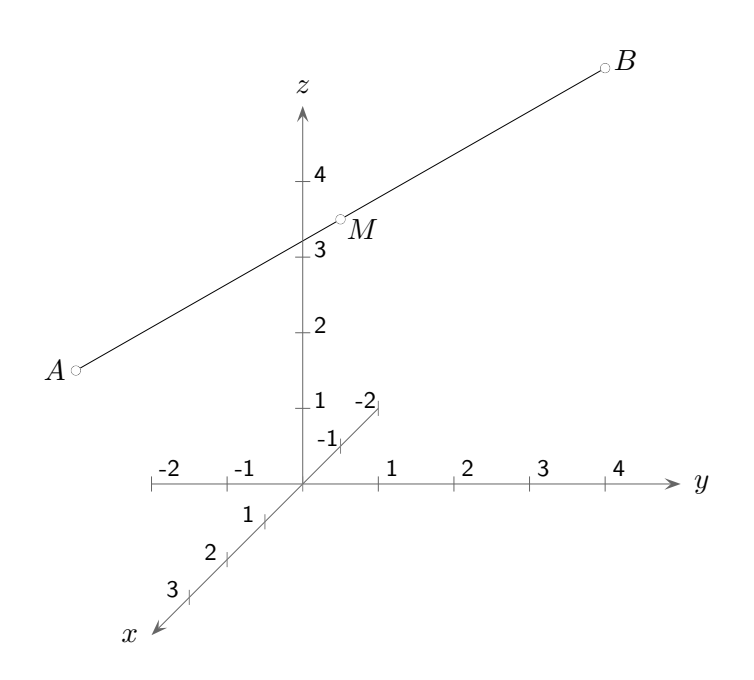

Bestimme den Mittelpunkt der Strecke  $\overline{AB}$  mit  $A(4 \mid -1 \mid 3,5)$  und  $B(-2 \mid 3 \mid 4,5)$ .

[↑](#page-0-0) R c oolfs

### [↑](#page-0-0) Mittelpunkt einer Strecke

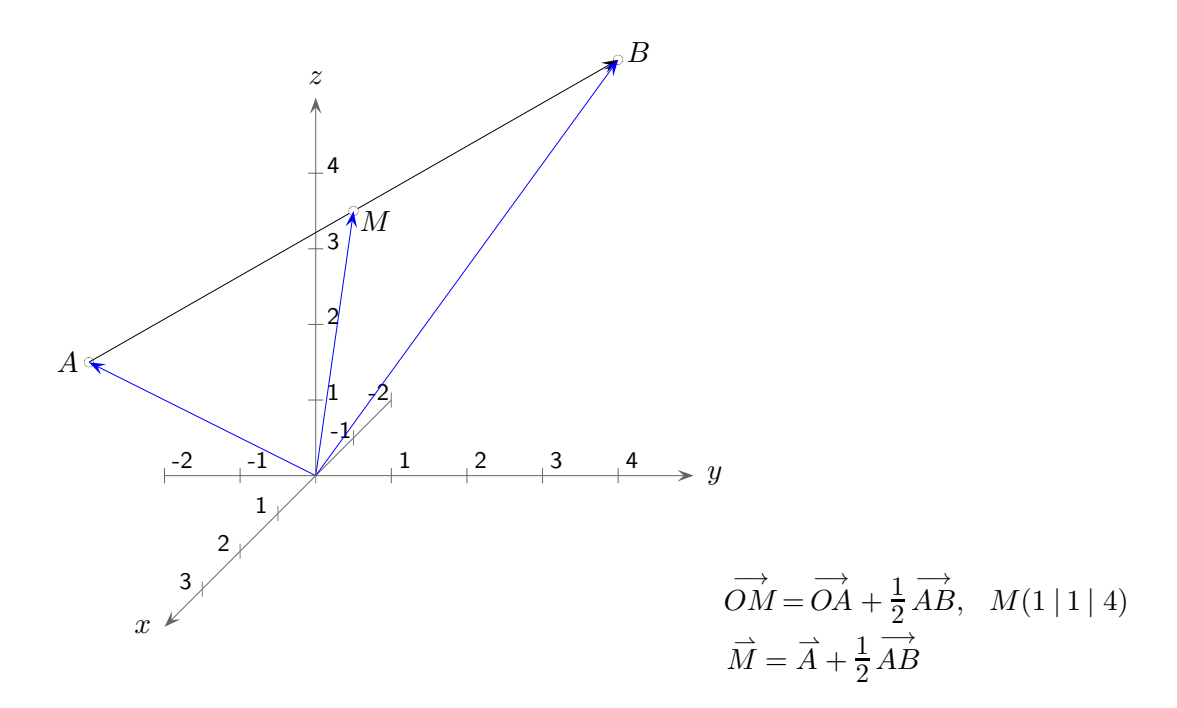

#### Punktregel

Sollen die Koordinaten eines Punktes ermittelt werden, muss die Vektorsumme mindestens einen Ortsvektor als Summanden enthalten.

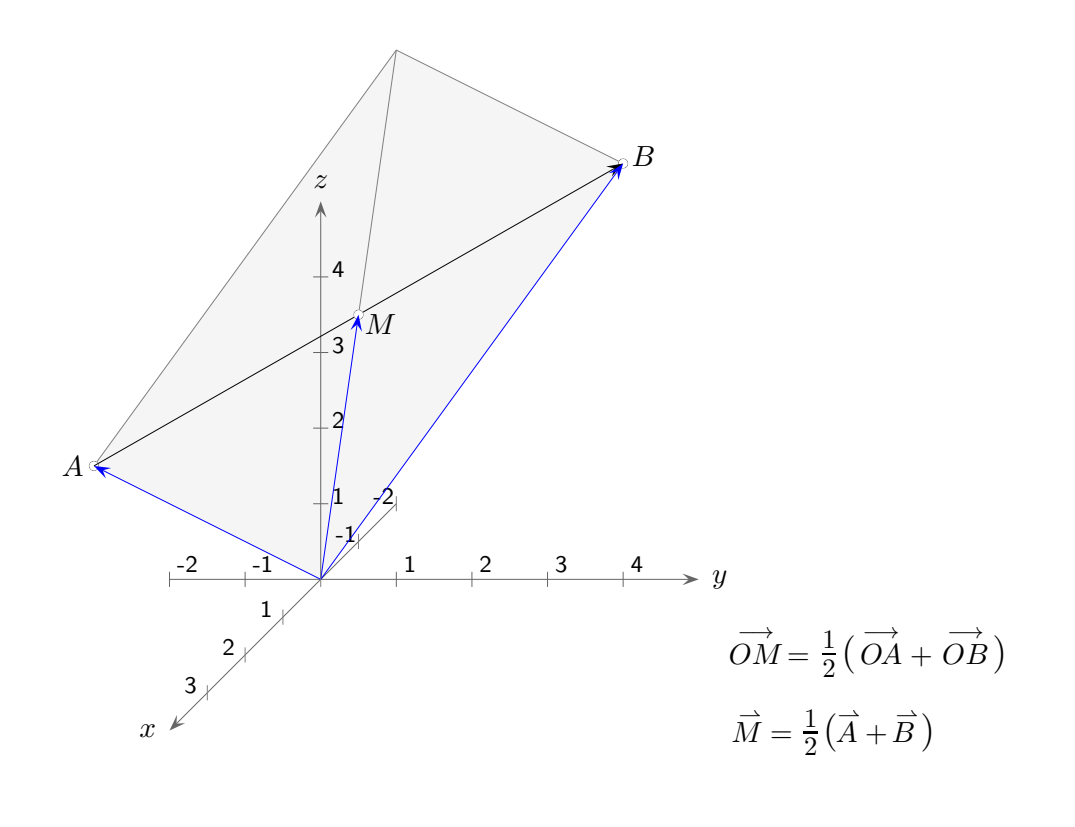

## [↑](#page-0-0) Rechnen mit Vektoren, Spat

<span id="page-16-0"></span>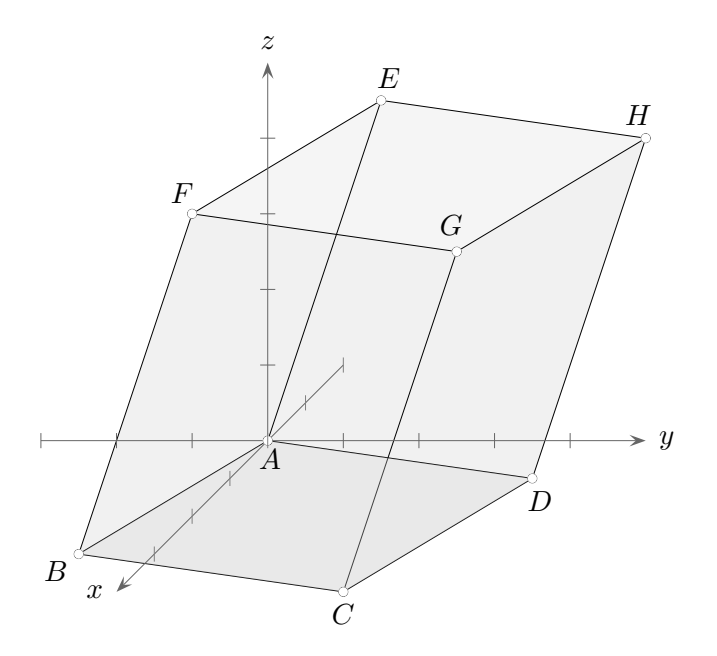

Von einem Spat (gescherter Quader) sind die Eckpunkte  $A(0 | 0 | 0)$ ,  $C(4 | 3 | 0)$ ,  $D(-1 | 3 | -1)$ und H(−2 | 4 | 3) gegeben. Bestimme die Koordinaten der anderen Eckpunkte.

## [↑](#page-0-0) Rechnen mit Vektoren

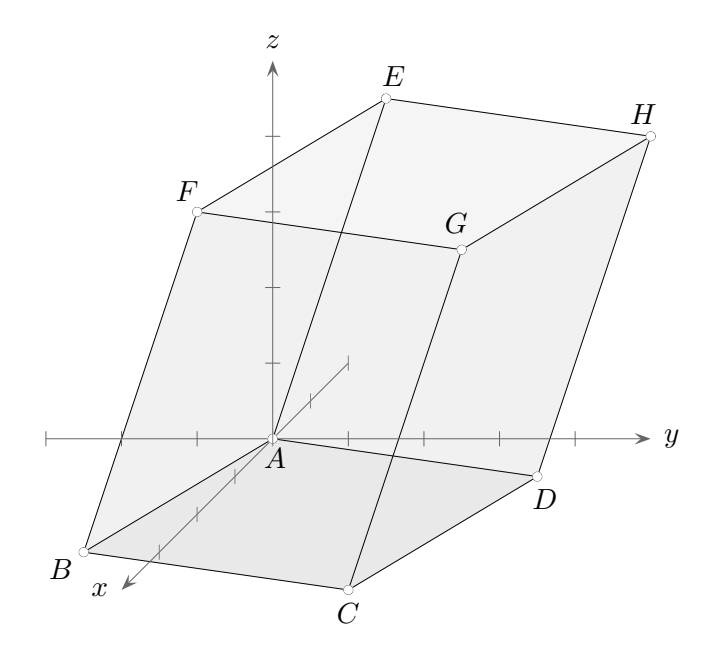

Von einem Spat (gescherter Quader) sind die Eckpunkte  $A(0 | 0 | 0)$ ,  $C(4 | 3 | 0)$ ,  $D(-1 | 3 | -1)$ und H(−2 | 4 | 3) gegeben. Bestimme die Koordinaten der anderen Eckpunkte.

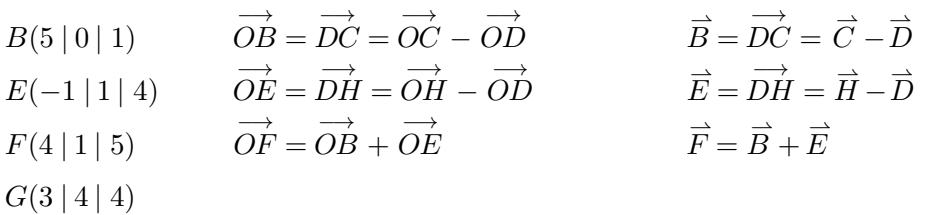

# [↑](#page-0-0) Rechnen mit Vektoren, Pyramide

<span id="page-18-0"></span>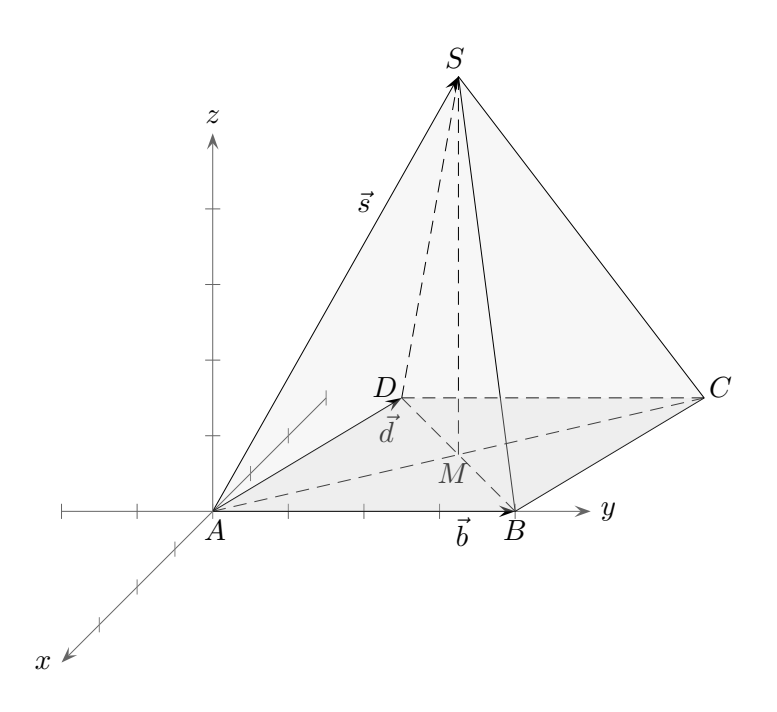

Stelle die Vektoren −→ SB, −→ CS, −→ MS und  $\stackrel{\longrightarrow}{CA}$ mit Hilfe der Vektoren $\vec{b},\, \vec{d}$ und  $\vec{s}$ dar.

### [↑](#page-0-0) Rechnen mit Vektoren

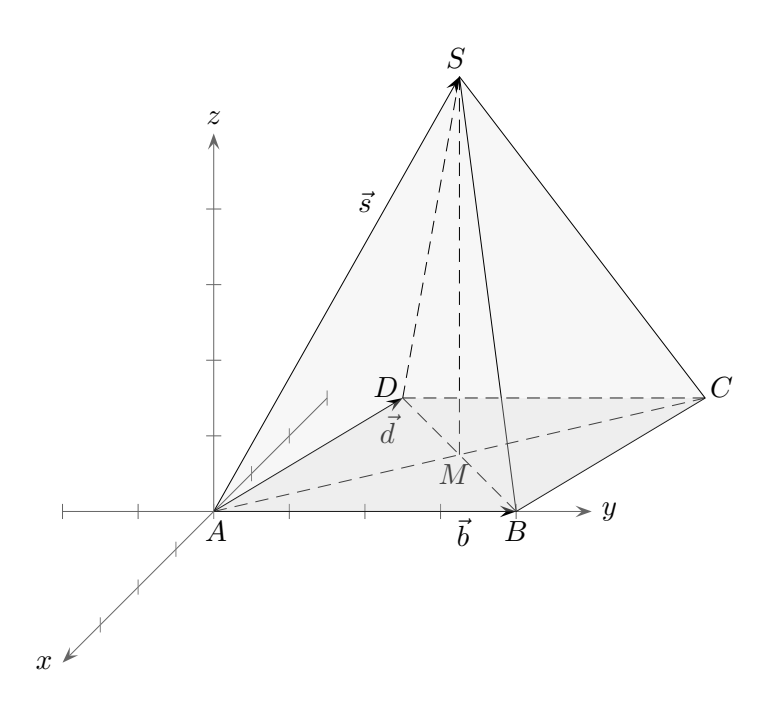

Stelle die Vektoren −→ SB, −→ CS, −→ MS und  $\stackrel{\longrightarrow}{CA}$ mit Hilfe der Vektoren $\vec{b},\, \vec{d}$  und  $\vec{s}$ dar.

 $\overrightarrow{SB} = \vec{b} - \vec{s}$ −→  $\overrightarrow{CS} = -(\vec{b} + \vec{d}) + \vec{s}$  $\overrightarrow{MS}=-\frac{1}{2}$  $\frac{1}{2}(\vec{b} + \vec{d}) + \vec{s}$  $\overrightarrow{CA} = -\overrightarrow{d} - \overrightarrow{b}$ 

## <span id="page-20-0"></span>[↑](#page-0-0) Rechnen mit Vektoren, Haus

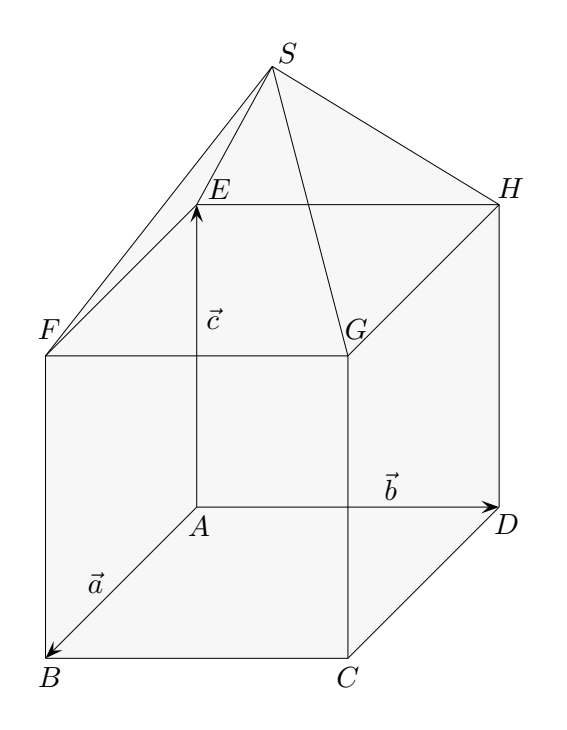

In dem abgebildeten Haus haben alle Kanten die gleiche Länge. Stelle die folgenden Vektoren als Linearkombination der (Basis-)Vektoren  $\vec{a}, \vec{b}$  und  $\vec{c}$  dar.

−→ DB −→ DF −→ FA −→ FS −→

HS −→

BS

# [↑](#page-0-0) Rechnen mit Vektoren

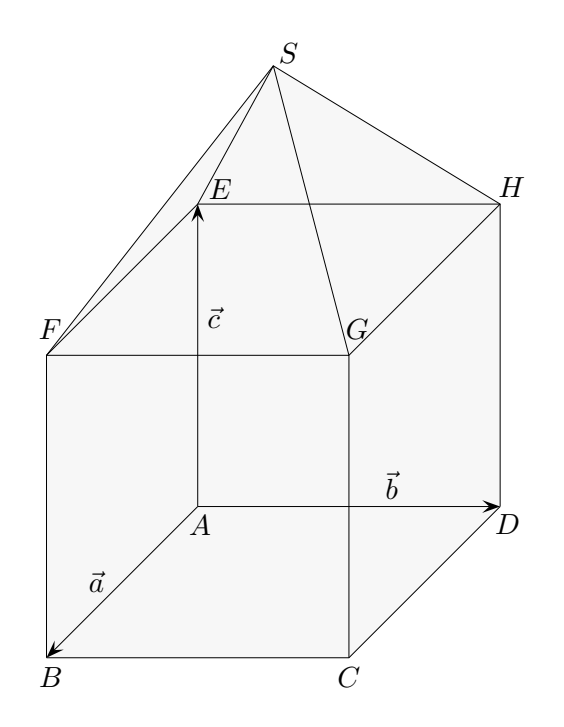

In dem abgebildeten Haus haben alle Kanten die gleiche Länge. Stelle die folgenden Vektoren als Linearkombination der (Basis-)Vektoren  $\vec{a}, \vec{b}$  und  $\vec{c}$  dar.

$$
\overrightarrow{DB} = \vec{a} - \vec{b}
$$
  
\n
$$
\overrightarrow{DF} = \vec{a} - \vec{b} + \vec{c}
$$
  
\n
$$
\overrightarrow{FA} = -\vec{a} - \vec{c}
$$
  
\n
$$
\overrightarrow{FS} = \frac{1}{2}(\vec{b} - \vec{a}) + \sqrt{\frac{1}{2}}\vec{c}
$$
  
\n
$$
\overrightarrow{HS} = \frac{1}{2}(\vec{a} - \vec{b}) + \sqrt{\frac{1}{2}}\vec{c}
$$
  
\n
$$
\overrightarrow{BS} = \frac{1}{2}(\vec{b} - \vec{a}) + (1 + \sqrt{\frac{1}{2}})\vec{c}
$$

#### [↑](#page-0-0) Anmerkungen zur Didaktik

<span id="page-22-0"></span>Für einen reibungslosen Einstieg in die Vektorrechnung können Vektoren  $\vec{a} =$  $\sqrt{ }$  $\mathbf{I}$ a b c  $\setminus$  $\mathbf{I}$ zunächst durch Pfeile, die vom Ursprung ausgehen, veranschaulicht werden.  $\,$ 

Die Addition von Vektoren enthüllt die zweite mögliche Interpretation eines Vektors: er beinhaltet die Komponentenänderungen eines Summanden, siehe Seite 2. Die zugehörigen Pfeile geben dann eine Richtung (Verschiebung) an und sind damit nicht mehr notwendigerweise an den Ursprung gebunden. In dieser Darstellung begründet sich letztendlich die Anschaulichkeit der Vektorrechnung. Das sperrige Hantieren mit Pfeilklassen, bei denen ein Ortsvektor kein Vektor, sondern ein Repräsentant eines Vektors ist, ist nicht empfehlenswert.

Die verschiedenen Bezeichnungen für Vektoren wie −→  $\xrightarrow{\cdot\cdot\cdot}$ 

Ortsvektor  $OA$  (Stützvektor) oder kürzer  $(\text{itzvektor})$  oder kürzer  $A$ , Verbindungsvektor AB (Verschiebungsvektor, Differenzvektor), Richtungsvektor  $\vec{u}$  (die Länge ist unerheblich)

ergeben sich daraus, ob in erster Linie ein Punkt oder eine Richtung festgelegt werden soll. Fur Vektoren ¨ sind beide Interpretationen (gleichzeitig) möglich. Vektoren sind in der Geometrie daher von zwittriger Natur. Neben der Bezeichnung bestimmt der Anwendungskontext den Verwendungsschwerpunkt.

Zu jedem Punkt P und zu jedem Vektor  $\vec{a}$  gibt es einen Punkt Q, der sich durch Verschiebung von P ergibt, d. h. durch Abtragen des Vektors  $\vec{a}$  von P aus.

Vorwiegend in Österreich wird die Schreibweise  $Q = P + \vec{a}$  verwendet (Malle 2005). Zwischen einem Punkt und dem zugehörigen Ortsvektor wird hier nicht unterschieden,  $Q = P +$  $\sqrt{2}$ 3  $\setminus$ .

Üblich ist $\overrightarrow{OQ}$  $OQ =$ −→  $OP + \vec{a}$ , von SchülerInnen manchmal österreichisch mit  $Q = P + \vec{a}$  abgekürzt. "Des is wuascht." Für −→ OQ kann −→ Q verwendet werden, z. B. −→  $Q =$ −→  $P + \vec{a}$ oder minimalistisch:  $\vec{Q} = \vec{P} + \vec{a}$ 

Wird  $\vec{a}$  an den Nullpunkt angetragen, so wird der Vektor in dieser Verwendung als Ortsvektor bezeichnet und bestimmt damit einen Punkt im Raum.

Ein Pfeil, der vom Ursprung ausgeht und damit einen Punkt festlegt, wird häufig von der obigen Begriffsbildung abweichend als Ortsvektor bezeichnet und ein Pfeil, der zwei Punkte verbindet und damit eine Richtung festlegt, als Verbindungs- oder Verschiebungsvektor. Es kann aber auch der durch den Pfeil veranschaulichte Vektor gemeint sein. Mit den Begriffen Funktion und Graph ist es ¨ahnlich. Eine ungenaue Verwendung fuhrt im Allgemeinen zu keinen falschen Ergebnissen. ¨

Eine Geradengleichung hat die Form  $\vec{p} = \vec{a} + s\vec{u}$  oder  $\vec{p} = \vec{a} + s(\vec{b} - \vec{a})$  oder  $\vec{X}$  $X =$ −→  $A + r$ −→ BC.  $\vec{a} = \vec{Q} - \vec{P}$  legt die schiefe Formulierung "Ein Vektor ist die Differenz zweier Punkte." (genauer Koordinatendifferenz) nahe, die gleichwohl für die geometrische Vorstellung zweckmäßig sein kann.

 $\uparrow$   $\qquad \qquad$  (c) Roolfs

22

<span id="page-23-0"></span>Gegeben ist der Vektor  $\vec{a} =$  $\sqrt{ }$  $\mathbf{I}$ 1 3  $-2$  $\setminus$  und ein Punkt A (siehe Grafik). Zeichne den Punkt

- −→
- a) *B* mit  $\vec{a} =$ AB −→
- b) C mit  $\vec{a} =$ OC.

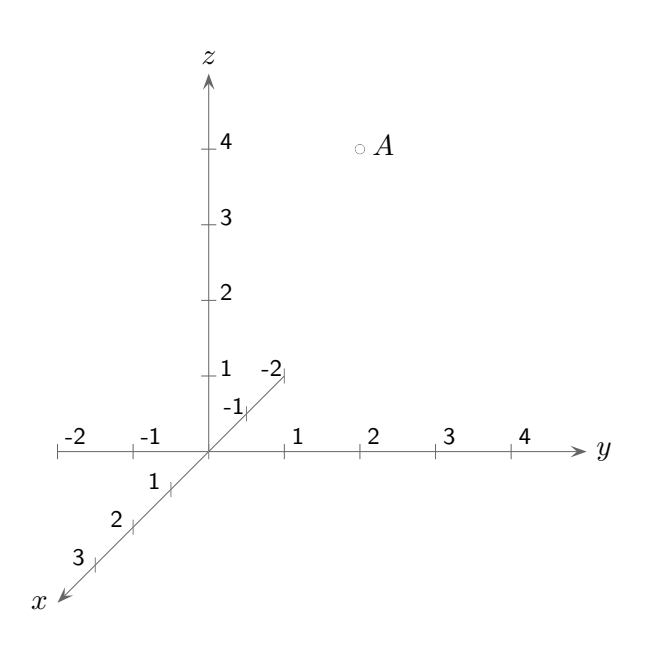

Gegeben ist der Vektor  $\vec{a} =$  $\sqrt{ }$  $\mathbf{I}$ 1 3  $-2$  $\setminus$ und ein Punkt A (siehe Grafik).

Zeichne den Punkt −→

a) *B* mit  $\vec{a} =$ Orientiere dich an den Koordinatenachsen.  $\vec{a}$  ist Verbindungsvektor. b) C mit  $\vec{a} =$ −→  $\vec{a}$  ist Ortsvektor.

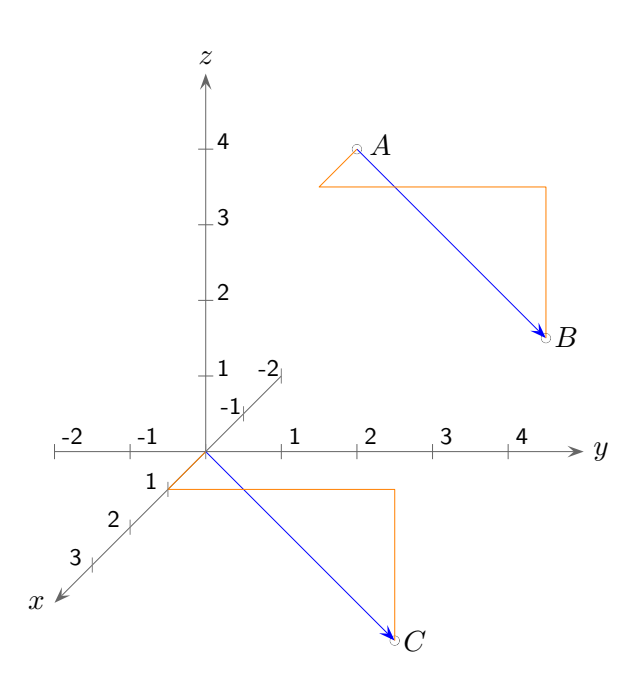

[↑](#page-0-0)

Gegeben ist der Vektor  $\vec{a} =$  $\sqrt{ }$  $\mathbf{I}$ −4 2 3  $\setminus$  und ein Punkt A (siehe Grafik). Zeichne den Punkt

- −→
- a) *B* mit  $\vec{a} =$ AB −→
- b) C mit  $\vec{a} =$ OC.

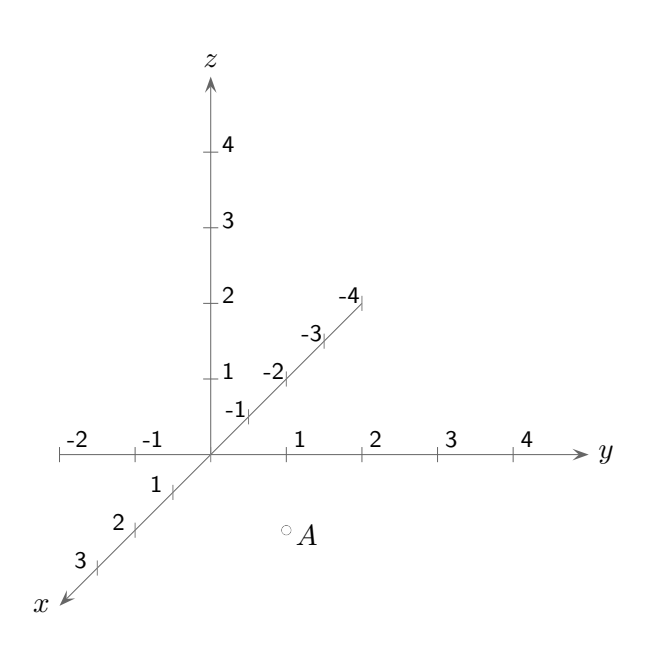

Gegeben ist der Vektor  $\vec{a} =$  $\sqrt{ }$  $\mathbf{I}$ −4 2 3  $\setminus$ und ein Punkt A (siehe Grafik).

Zeichne den Punkt −→

a) *B* mit  $\vec{a} =$ Orientiere dich an den Koordinatenachsen.  $\vec{a}$  ist Verbindungsvektor. b) C mit  $\vec{a} =$ −→  $\vec{a}$  ist Ortsvektor.

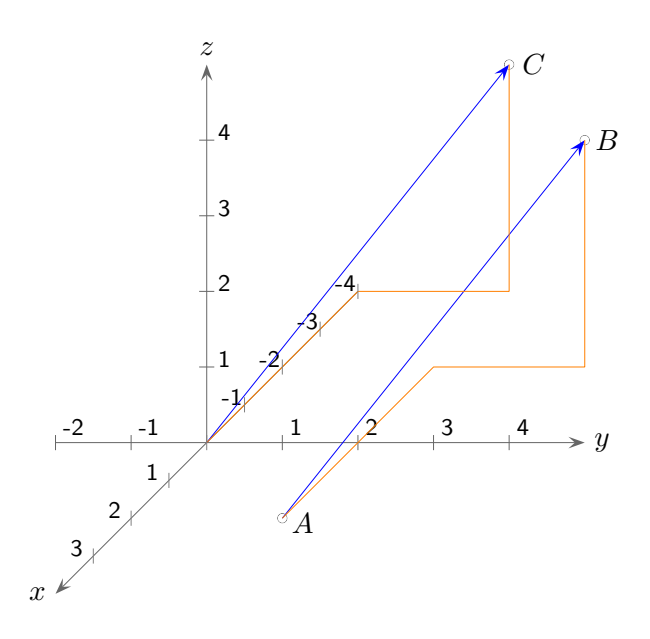

 $P(-3 | 0 | 1), A(2 | -1 | 3), B(-2 | 4 | 0)$ 

Verschiebe P in Richtung des Vektors −→  $AB$  .  $P(-3 | 0 | 1), A(2 | -1 | 3), B(-2 | 4 | 0)$ 

Verschiebe P in Richtung des Vektors −→  $AB$  .

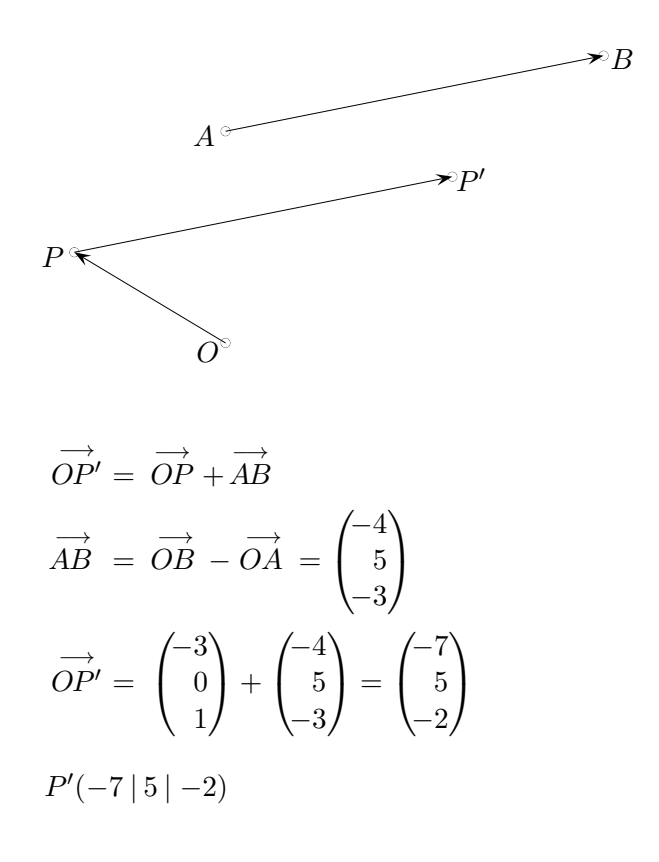

Ein Vektor kann als Ortsvektor (legt einen Punkt im Koordinatensystem fest) oder als Richtungsvektor (legt eine Richtung im Raum fest) gelesen werden.

gängige Sichtweisen (Interpretationen)

- a) Richtungsvektor + Richtungsvektor = Richtungsvektor
- b) Ortsvektor + Richtungsvektor = Ortsvektor
- c) Ortsvektor + Ortsvektor = Ortsvektor
- d) Richtungsvektor + Ortsvektor = Ortsvektor

[Vektorrechnung](http://groolfs.de/#kapitel7)  $\quad$ Vektorrechnung, kurze Einführung [Pfeile und Vektoren](http://groolfs.de/Vektorpdf/PfeileVektoren.pdf) [Startseite](http://groolfs.de/)